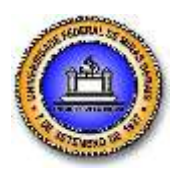

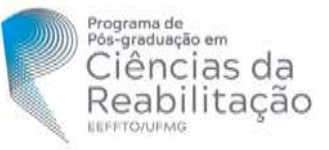

# **SOLICITAÇÃO DE APROVEITAMENTO DE DISCIPLINAS DO MESTRADO PARA O DOUTORADO**

## **1. IDENTIFICAÇÃO DO ALUNO**

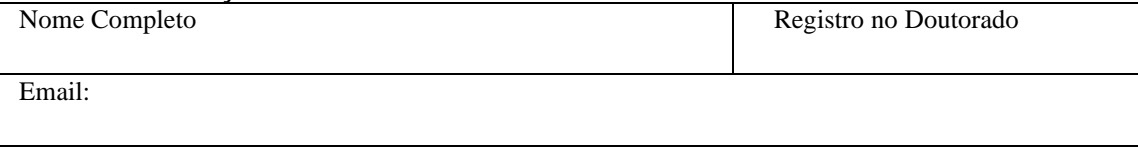

#### **2. REQUERIMENTO**

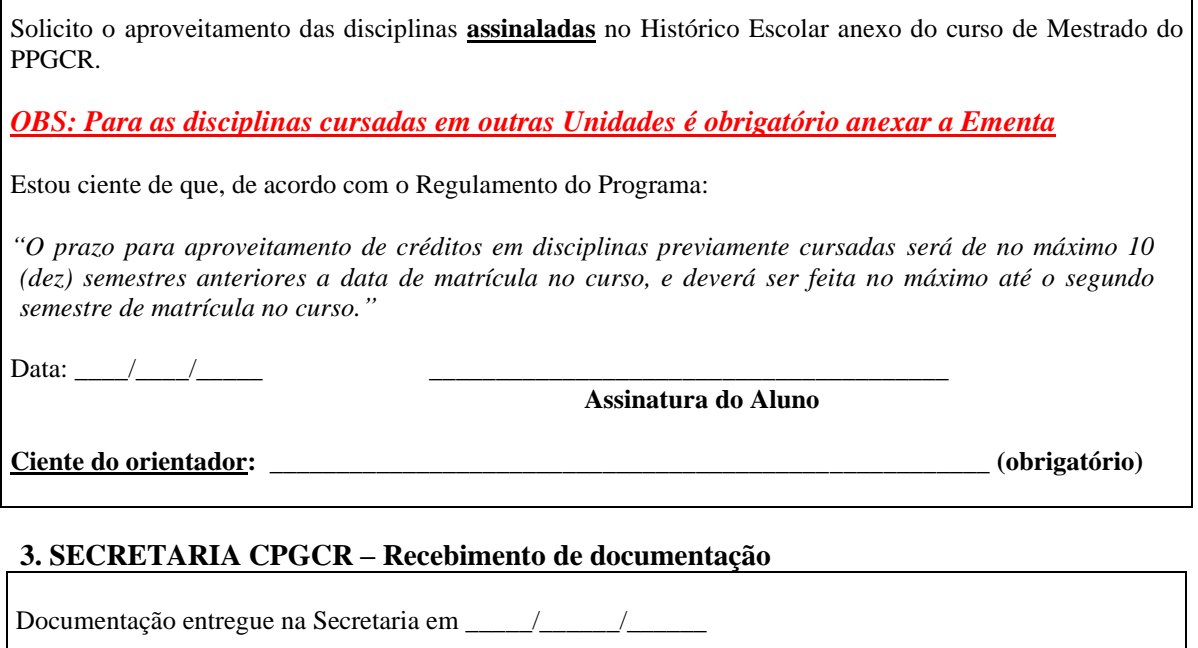

Alguma disciplina necessita de aprovação em reunião do Colegiado?

 $\Box$  Sim. Encaminhado para pauta de  $\Box$ 

Não. Efetuar o Registro no Sistema Acadêmico (ir para item 5)

## **4. REUNIÃO DE COLEGIADO - Avaliação da solicitação**

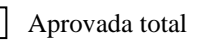

Aprovada parcial Reprovada

Data da reunião: \_\_\_\_\_\_\_\_\_\_\_\_\_\_\_\_\_\_\_\_\_\_\_\_\_\_\_.

#### **5. SECRETARIA CPGCR - Registro no Sistema Acadêmico**

**Para disciplinas obrigatórias, efetivar a dispensa:** *1º: Menu > Histórico > Estudo > Incluir 2º: Menu > Histórico > Dispensa > Atividade > Incluir* **Para demais disciplinas, efetivar o aproveitamento de créditos** *1º: Menu > Histórico > Estudo > Incluir 2º: Menu > Histórico > Dispensa > Crédito > Incluir* **Lançamento efetuado em \_\_\_\_\_/\_\_\_\_\_/\_\_\_\_\_ por \_\_\_\_\_\_\_\_\_\_\_\_\_\_\_\_\_\_\_\_\_\_\_\_\_\_\_\_\_\_\_\_\_\_**